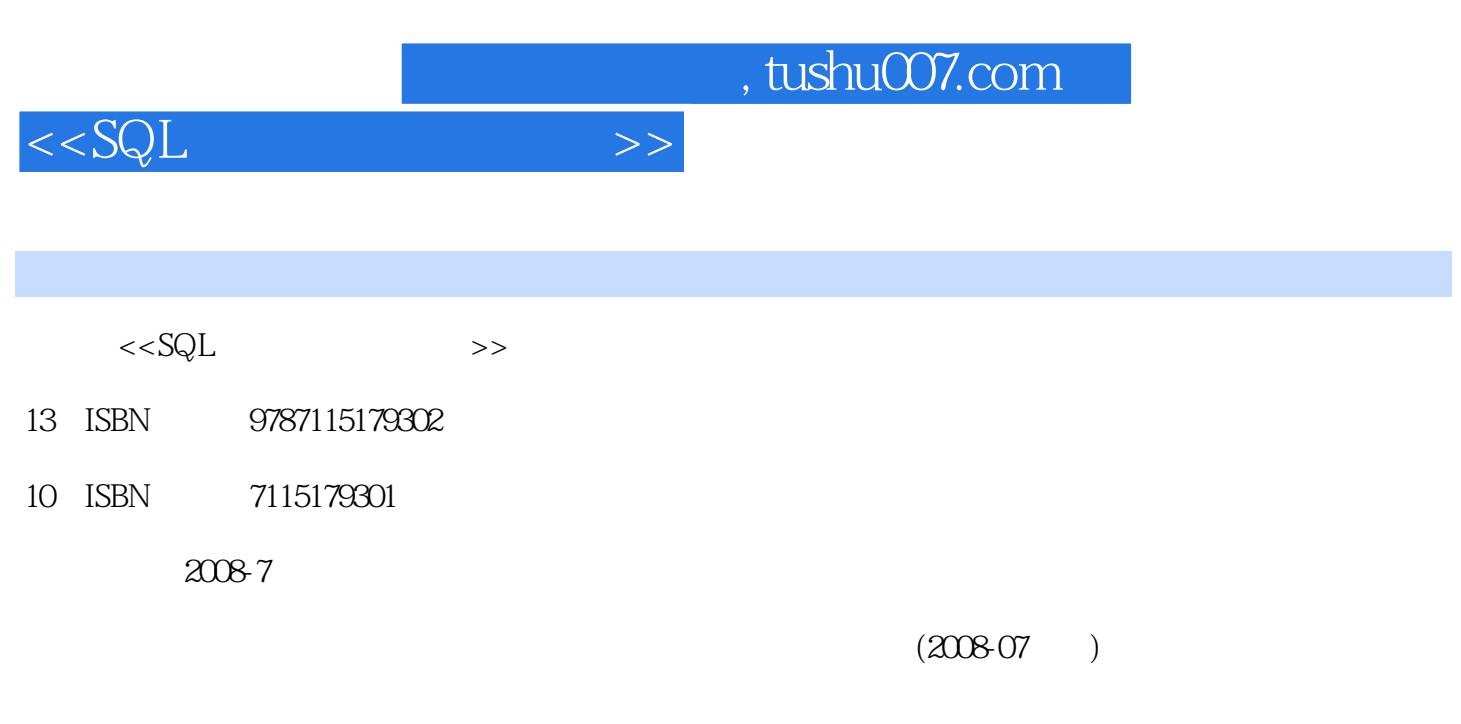

页数:688

PDF

更多资源请访问:http://www.tushu007.com

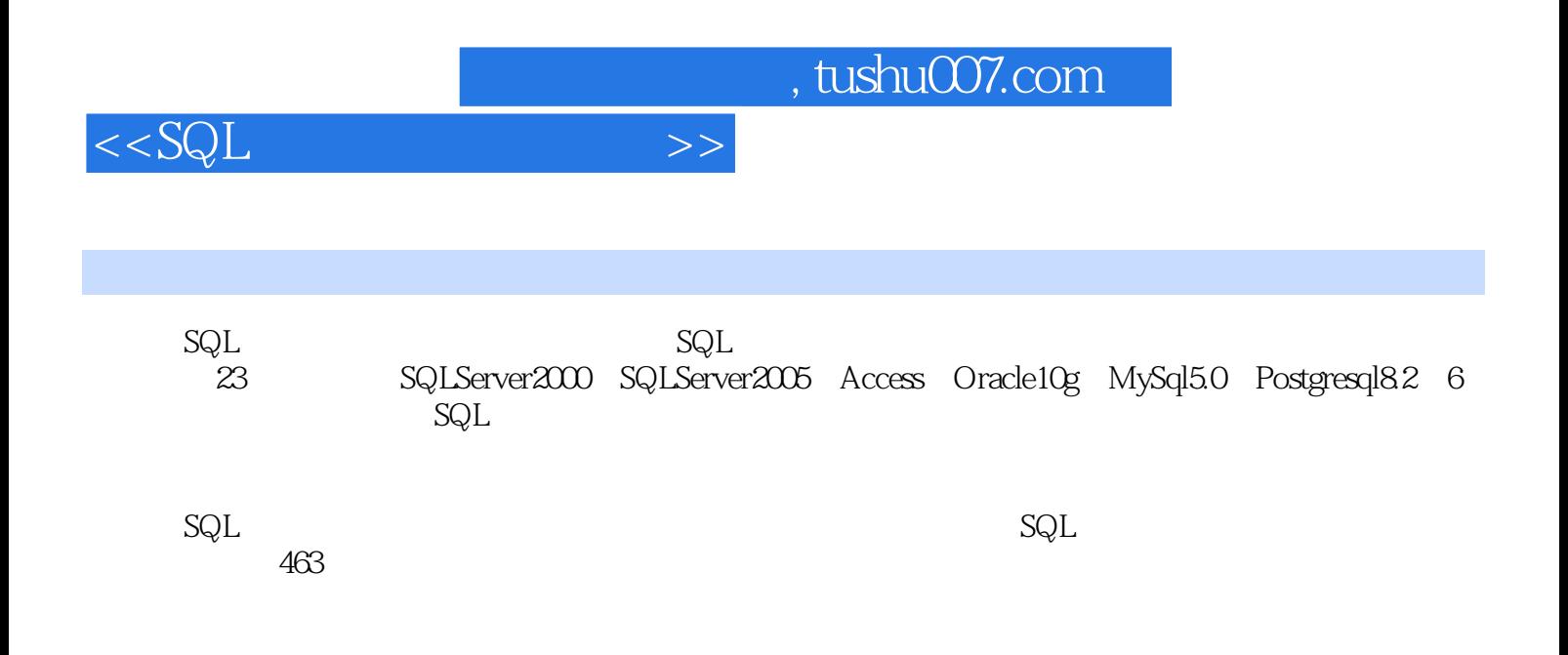

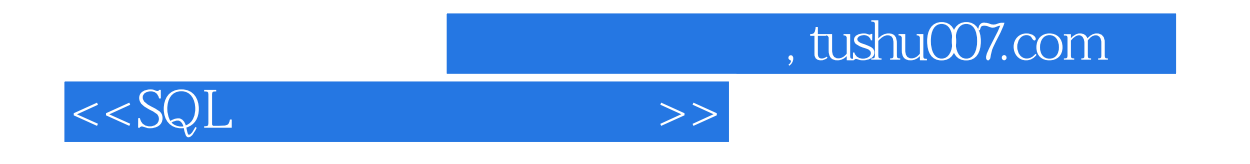

 $m = \frac{1}{\sqrt{2}}$  $\mathfrak{m}$ , and  $\mathfrak{m}$  is the component of  $\mathfrak{m}$ ,  $\mathfrak{m}$ ,  $\mathfrak{m}$ ,  $\mathfrak{m}$ ,  $\mathfrak{m}$ ,  $\mathfrak{m}$ ,  $\mathfrak{m}$ ,  $\mathfrak{m}$ ,  $\mathfrak{m}$ ,  $\mathfrak{m}$ ,  $\mathfrak{m}$ ,  $\mathfrak{m}$ ,  $\mathfrak{m}$ ,  $\mathfrak{m}$ ,  $\mathfrak{m}$ ,  $\mathfrak{m}$ ,

 $\mathcal{C}$  $\theta$ 

 $\approx 2000$  12

## and tushu007.com

 $1$  SQL  $11.1$   $2$   $001$   $2$   $002$  $4 \quad \overline{003} \qquad 6 \quad 004 \qquad 8 \quad 005$ e 91.2 10 006 11 007 13  $0.08$  15  $0.09$  161.3 18 010 (begin…end) 18 011 GO 201.4 21 012 if 21 013 case 221.5 25 014 while 25 例015 在循环中使用break语句 26实例016 在循环中使用continue语句 27实例017 利用goto语句实 现循环 291.6 临时表 30实例018 定义和使用局部临时表 30实例019 定义和使用全局临时表 31 020 select into 331.7 34 021 print 34实例022 使用DBCC命令检查数据库 35实例023 使用kill命令结束连接数据库中的进程 36第2 章 常规数据查询 392.1 查询的基本结构 40实例024 SELECT语句的结构 402.2 列的查询 42 025 42 026 43 027 44 028 462.3 47 029 47 030 49 031 50 实例032 连接列值 51实例033 使用字符函数对列进行格式化查询 52实例034 使用数字函数对列 进行格式化查询 54实例035 使用常量查询 562.4 WHERE条件查询 57实例036 检索单行值 58 Q37 592.5 60 Q38 "" "" 61 Q39 BETWEEN 62 3 653.1 WHERE 66 040 AND WHERE 66 041 OR WHERE 67 042 组合顺序 68实例043 对数值列进行四舍五入 70实例044 使用行值表达式简化查询条件 72实 例045 怎样去掉小数点后多余的0 733.2 IN运算符 74实例046 使用IN运算符简化条件判断 74实 047 IN 4∶1 4∶2 4∶3 753.3 NOT 76 048 NOT 76 049 783.4 79 050 UNIQUE 79 051 (top rownum limit) 80 052 X 81 053 DISTINCT 82 054 8 10 84 055  $85$   $056$   $86$   $057$   $88$   $058$ 用ReadText读取文本类型数据 89实例059 预览员工工资提高10%的金额 91实例060 确定哪些行是 彼此互换的 92实例061 强制使用非簇索引查询数据 93实例062 使用iif函数进行条件判断 943.5 类型转换 95实例063 使用convert函数进行类型转换 95实例064 使用cast函数进行类型转换 97  $065$  88  $066$  99  $067$  1003.6 101 068 101 069 102 070 1033.7 105 071 like 106 072 "%" 107 073 "\_" 108 074 "\_" 6 109 075  $"$  [ ]" 111 076  $"$  [^]" 112 077 113 078 (escape) 114 079 116 080 1173.8 118 081 118 082 119 083 case 121 084 coalesce 122 085 nullif 123 4 1254.1 126 086 126 087 127 088 "+" 128 089 stuff 129 090 130 091  $131 \t O92 \t 132 \t O93$ 133 094 \*\* 1354.2 135 095 符 135实例096 从字符串中分离字符和数字 136实例097 去除字符串中非字母和数字的字符 1384.3 139 098 "-" - "-" 139  $099$   $109$   $100$   $140$   $100$   $14144$  $143$   $101$  " \*"  $143$   $102$  " …"

 $<<$ SQL $\,$ 

 $<<$ SQL

 $<<$ SQL $>>$ 

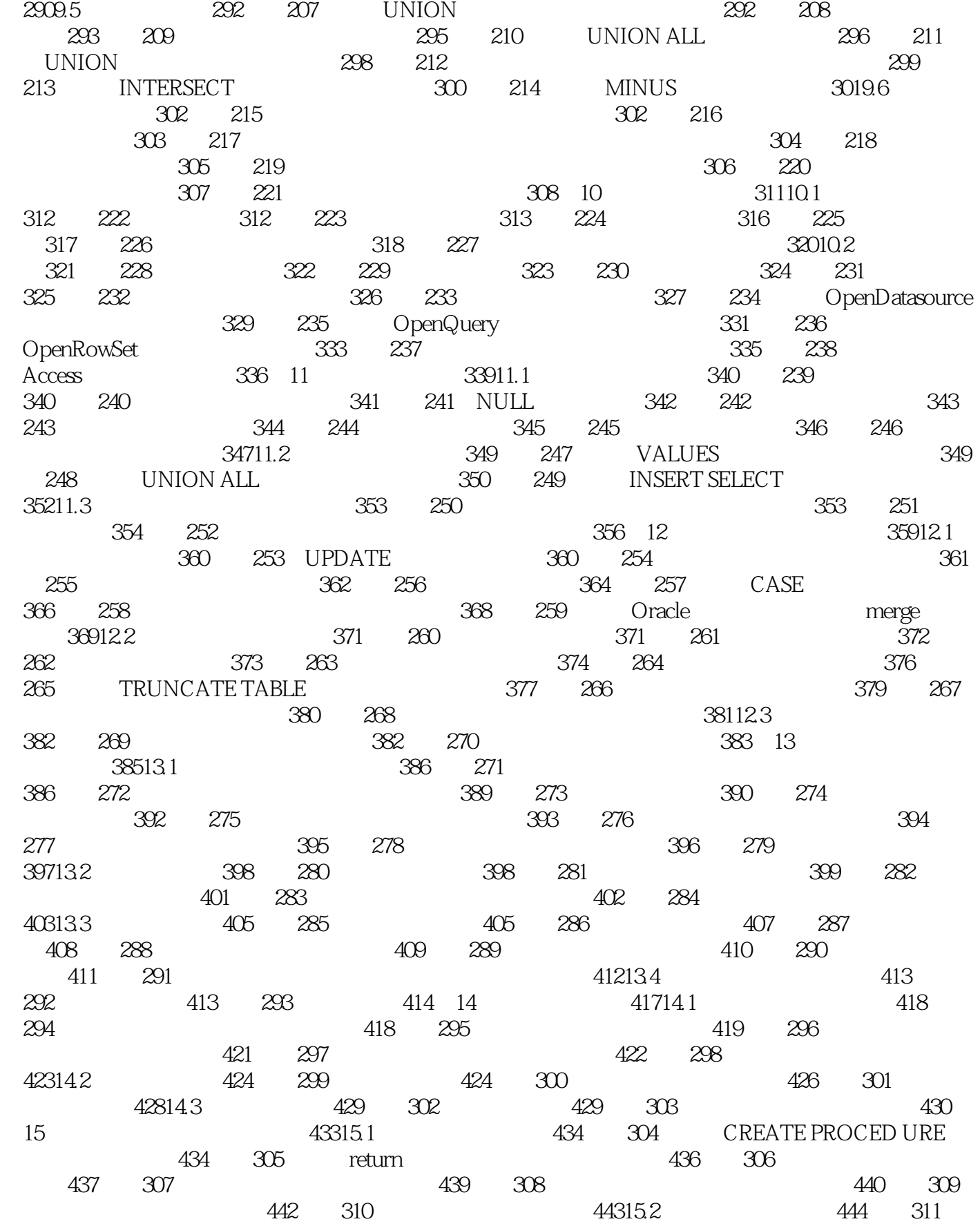

 $<<$ SQL $>>$ 

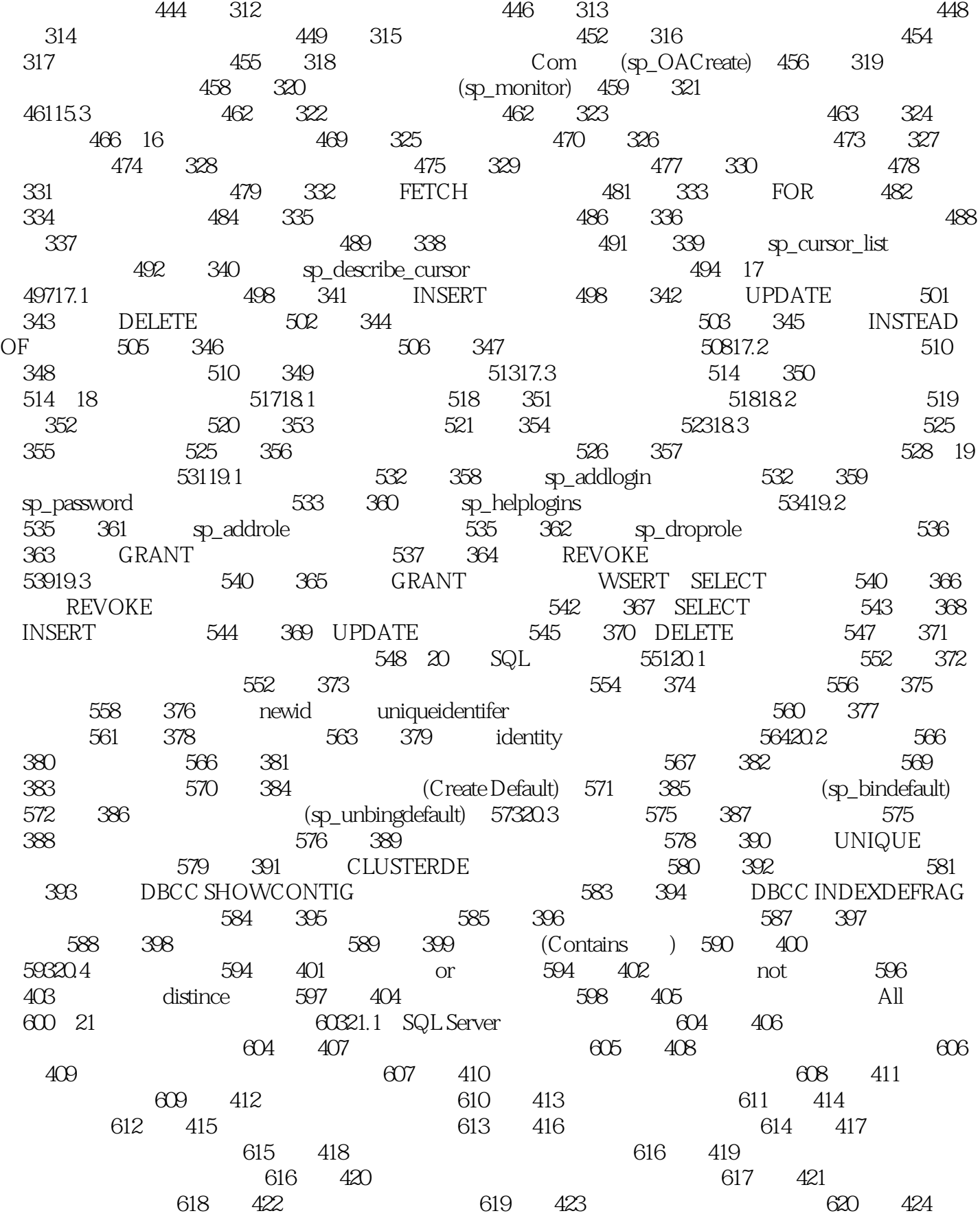

, tushu007.com

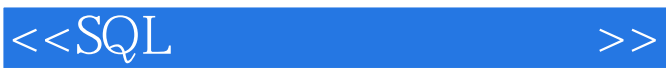

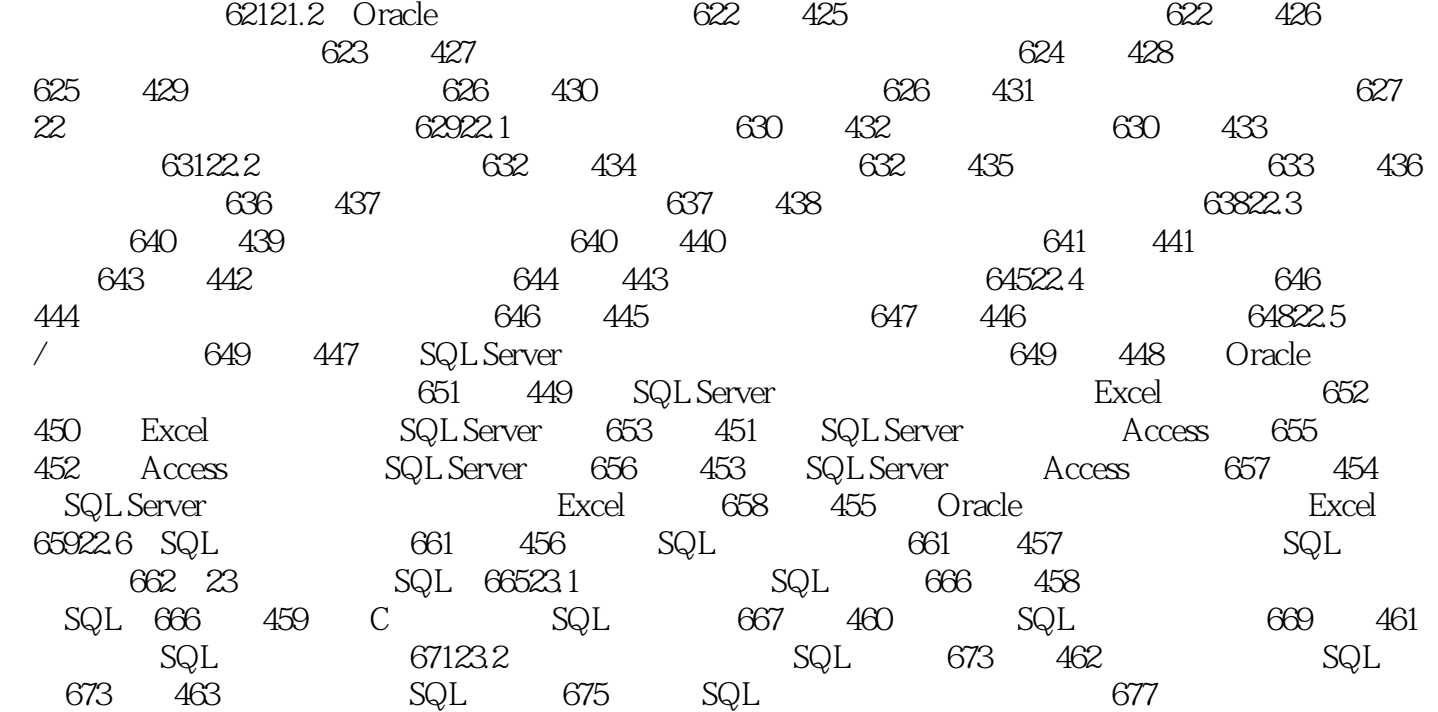

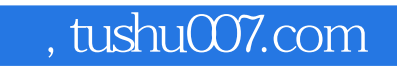

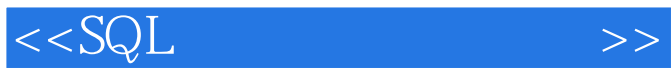

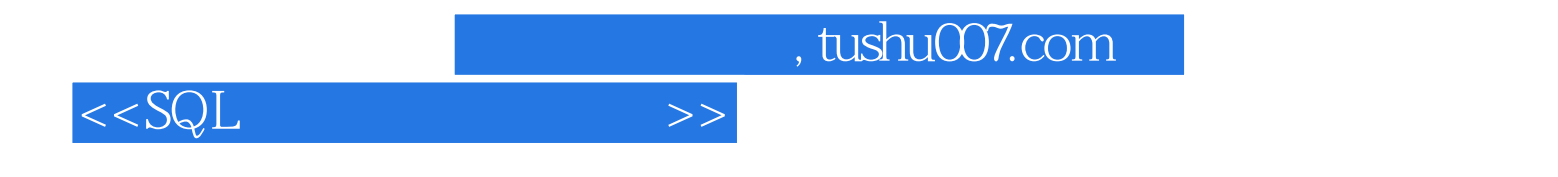

 $\mathsf{SQL}$ 

 $\mathsf{SQL}$ 

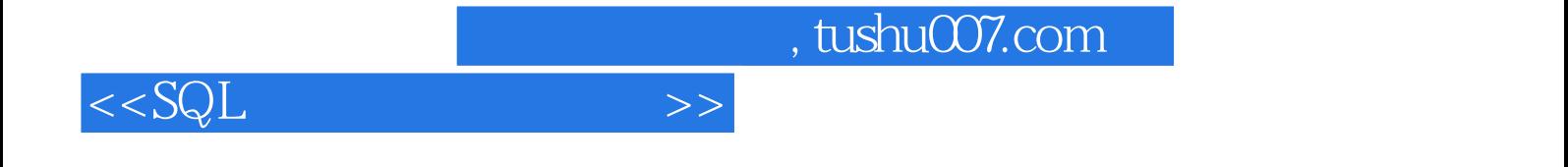

本站所提供下载的PDF图书仅提供预览和简介,请支持正版图书。

更多资源请访问:http://www.tushu007.com